# **Stock Prediction using Machine Learning a Review Paper**

Nirbhey Singh Pahwa Student, Information Technology (I.T.) Vidyalankar Institute of Technology Mumbai, Maharashtra, India.

Vidhi Soni Student, Information Technology (I.T.) Vidyalankar Institute of Technology Mumbai, Maharashtra, India

# **ABSTRACT**

Every day more than 5000 trade companies enlisted in Bombay stock Exchange (BSE) offer an average of 24,00,00,000+ stocks, making an approximate of 2000Cr+ Indian rupees in investments. Thus analyzing such a huge market will prove beneficial to all stakeholders of the system. An application which focuses on the patterns generated in this stock trade over the period of time, and extracting the knowledge from those patterns to predict future behavior of the BSE stock market is essential. An application representing the information in visual form for user interpretation to buy and to sell a specific company"s stock is a key requirement.

Such an application based on machine learning algorithms is the right choice in current scenario. This paper surveys the machine learning algorithms suitable for such an application; as well it discusses what are the current tools and techniques appropriate for its implementation.

# **General Terms**

Support Vector Machine (SVM), Support Vector Regression (SVR) and stock market.

# **Keywords**

Machine learning, review paper, stock prediction, machine learning algorithms, supervised learning, unsupervised learning, supervised learning algorithms, regression, classification, regression algorithm, Support Vector Machine (SVM), Support Vector Regression (SVR), classification, linear regression, logistic regression, types of regression, types of classification, types of programming languages for machine learning, types of libraries for machine learning, types of libraries for graphing, types of libraries for analysis.

# **1. INTRODUCTION**

Machine learning can be defined as the data which is obtained by knowledge extraction. Machines don"t have to be programmed explicitly instead they are trained to make decisions that are driven by data. Instead of writing a code for every specific problem, data is provided to the generic algorithms and logic is developed on the basis of that data. When a machine improves its performance based on its past experiences it can be said that machine has truly learnt.

The technique for most accurate prediction is by learning from past instances, and to make a program to do this is best possible with machine learning techniques. Any machine

Neeha Khalfay Student, Information Technology (I.T.) Vidyalankar Institute of Technology Mumbai, Maharashtra, India.

Deepali Vora Assistant Professor, Information Technology (I.T.) Vidyalankar Institute of Technology Mumbai, Maharashtra, India

learning technique (supervised or unsupervised) is efficient enough to generate rules for programs, in consideration with present ones to take a better decision. In this scenario, the decision is whether the stock will increase or decrease (Stock analysis).

# **2. MACHINE LEARNING ALGORITHMS**

# **2.1 Unsupervised learning**

When the dataset is not well defined or very hard for interpretation, it is called unsupervised learning. The labels for the data are not defined. There no right way to divide data set except performing iterations. Thus, in supervised learning the input is used to generate a structure by looking at the relation of the input itself.

For example, Classification of animals. [4]

According to this research, unsupervised learning is not advisable for prediction.

# **2.2 Supervised learning**

Supervised learning can be said as function approximation, training examples lead to function generation. If the learning is done with right training set, a well behaved function can be expected. Supervised learning grows consistently with the data. It is a type of induction learning, and it causes biased supervised learning sometimes.

E.g.: The function generated with supervised learning will be

 $X^2$ , if X is the input value and the output is self-multiplied.

Since, there is well defined data available from BSE itself and which is in well-defined numeric form it would be beneficial to use supervised learning algorithms. Supervised learning algorithms are of two variants: [3]

- 1. Regression.
- 2. Classification

### *2.2.1 Regression algorithm*

The method of Support Vector Classification (SVC) can be used to solve regression problems. When Support Vector Machine (SVM) is used to solve regression problems the method is referred as Support Vector Regression (SVR).

The model produced by SVC depends only on the training data, because the factor of cost of model building does not care about training points that lie outside the margin.

Similarly, the model produced by SVR only depends on the training (Subset) data, as the cost factor for building the model does not consider any training data close to the model prediction. [5]

#### *2.2.1.1 Regression problems* **Input is mapped by labels.**

#### **Input mapped to large and many data set.**

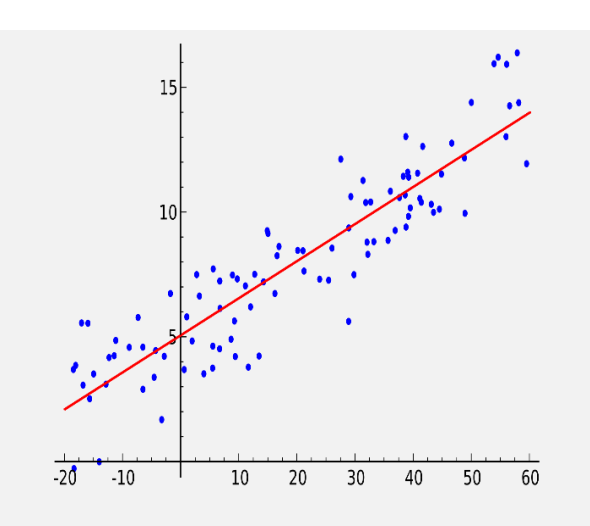

**Use regression when the output can be mapped to many outlets.**

#### **Figure 1**

#### *2.2.1.2 Types of regression*

The seven types of regression are briefly explained and compared in the following tables 1 (a) and 1 (b).

#### *2.2.2 Classification algorithm*

Classification is a type of supervised learning (machine learning) in which some decision is taken or prediction is made on the basis of information which is currently available and the procedure of carrying out classification is a formal method which is used for constantly making such judgements in different and new situations. The formation of a classification method from a data set for which the true classes are known is also known as pattern recognition, supervised learning or discrimination (in order to differentiate it from unsupervised learning in which the classes are always inferred from the data). Classification is used in many situations like the most difficult situations arising in science, industry and commerce can be determined by classification or decision problems which use complex and often very extensive data.

*2.2.2.1 Classification problems* **Input is mapped to label.**

**Input to small and discreet data set.**

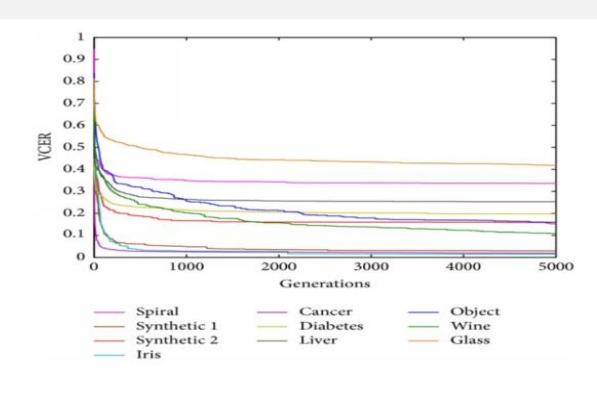

#### **Figure 2**

*2.2.2.2 Types of classification*

The different types of classifications are briefly explained and compared in the following table 2. [7]

# **3. ALGORITHMS AND TOOLS FOR THIS SYSTEM**

# **3.1 Linear regression**

The most commonly known modelling technique is linear regression. In this technique, the first (dependent variable) is continuous, the second variables (independent variable) can be continuous or discrete and this leads to a linear line which is the nature of this regression.

It establishes a relationship between the first variable (dependent variable (Y)) and one second variables (independent variables  $(X)$ ) and making a straight line which is best fit after computation (which is the regression line).

It is given by an equation:

 $Y = (a + b) * X + e$ , where 'a' is the intercept, 'b' is the slope of the line and 'e' is the error term. Given equation is also used to predict the value of target variable, on given predictor variable(s).

The major difference between the simple linear regression and multiple regression is that, multiple regression supports more than one independent variables, but simple linear regression has only one independent variable which it can handle.

To obtain best fit line, following procedures are to be done. This can be accomplished by the least square method. It is the most easy and common way for making a regression line. It computes the best-fitting line for the taken data by reducing to the minimum the addition of the squares of the vertical deviations, from each point to the produced line. Since, the deviations are first squared, when summed; positive and negative values do not cancel out.

The following equation is used for calculating the line plotting:

$$
\min(w) ||Xw - y||^2
$$

Points to consider before considering linear regression:

- A linear relationship between the given independent and the taken dependent variables is essential.
- It can suffer from multicollinearity, heteroscedasticity, etc.
- Outliers can impact linear regression in a huge way, which can even lead to wrong predictions.
- Step wise approach also uses selection of most significant independent variables.

### **3.2 Logistic regression**

It is used to find the probability of how much chance there is for cases such that the event is success and the same event is a failure. Logistic regression can be implemented when the dependent variable is binary (one of two values) in nature, that is, it can have at most two values. In this example the value of 'Y' can be 0 to 1, it is represented by the equation: [9]

Odds = probability of event occurring divided by the probability of event not occurring

$$
0\text{dds} = \frac{p}{1-p}
$$

$$
Ln(0\,ds) = Ln\left(\frac{P}{1-P}\right)
$$

$$
Log(P) = Ln\left(\frac{P}{1-P}\right) = B0 + (B1 * 1) + \dots + (Bk * k)
$$

Where, P is the probability of interested characteristic presence. As there is a binomial distribution of dependent variable implemented, there has to be a link function which will be best fitted for the distribution, which is the logit function. The above equation has, the parameters selected to max the chance of getting the sample values instead of minimizing the addition of squared errors (as seen in the ordinary regression). [8]

Points to consider before considering logistic regression:

- It is widely used for classification problems and does not really need linear relationship between the dependent and the independent variables. It can take many different types of relationships since it enforces a non-linear log transformation for predicting the odds ratio.
- To remove over fitting as well as under fitting, all significant variables should be included. A better approach to make sure this practice is by using a step wise method to compute the logistic regression.
- It needs huge sample sizes. Since, maximum likelihood that calculations are less accurate at low sample sizes in comparison to the ordinary least square.
- No multi collinearity i.e. the independent variables need not be inter-related with each other. But there are still options to consider interaction impacts of categorical variables in computation and modelling.
- It will be called as Ordinal logistic regression when the values of dependent variable are ordinal. [6]

### **3.3 Tools for implementation**

The different types of development software which can support the system are briefly explained and compared in the following table 3. [1]

The different types of libraries are briefly explained and compared in the following table 4. [2]

The different types of tools are briefly explained and compared in the following table 5.

# **4. SYSTEM DIAGRAM**

With above knowledge in consideration and undertaking the tables as reference, a proposed system and its diagram is shown below. The system will work on a comma separated variable (CSV) file, which will have a record of all the dates and its crude data of open, high, low, etc. Out of this crude data, knowledge will be extracted by performing data preprocessing and refining to predict a close information for requested date of future. The CSV files are provided by the BSE itself.

Once the knowledge is available, it will be feed to the SVM algorithm to perform stock prediction and give a data visualization using python, this investment prediction will be sub-divided into different time frames ( months, days, hours) and a suitable advice from the prediction can be obtained by the consumer. The system diagram is as show below:

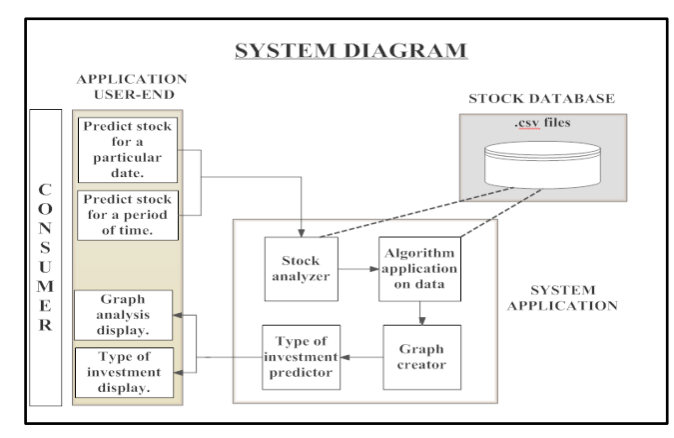

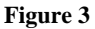

# **5. CONCLUSION**

This paper summarizes important techniques in machine learning which are relevant to stock prediction. The paper recommends use of linear regression and logistic regression for stock prediction and stock analysis and this study recommends SVM to obtain accurate results. A constraint to this conclusion is the necessity of the dataset used in prediction to be classification friendly. The paper summarizes the tools which can be used for implementation of machine learning algorithms. All the tools support regression and classification algorithms, users can choose any tool based on their familiarity and convenience. The paper proposes a system to extract knowledge from data and performing a prediction to advise the consumer for investments.

# **Table 1 (a): Types of regression**

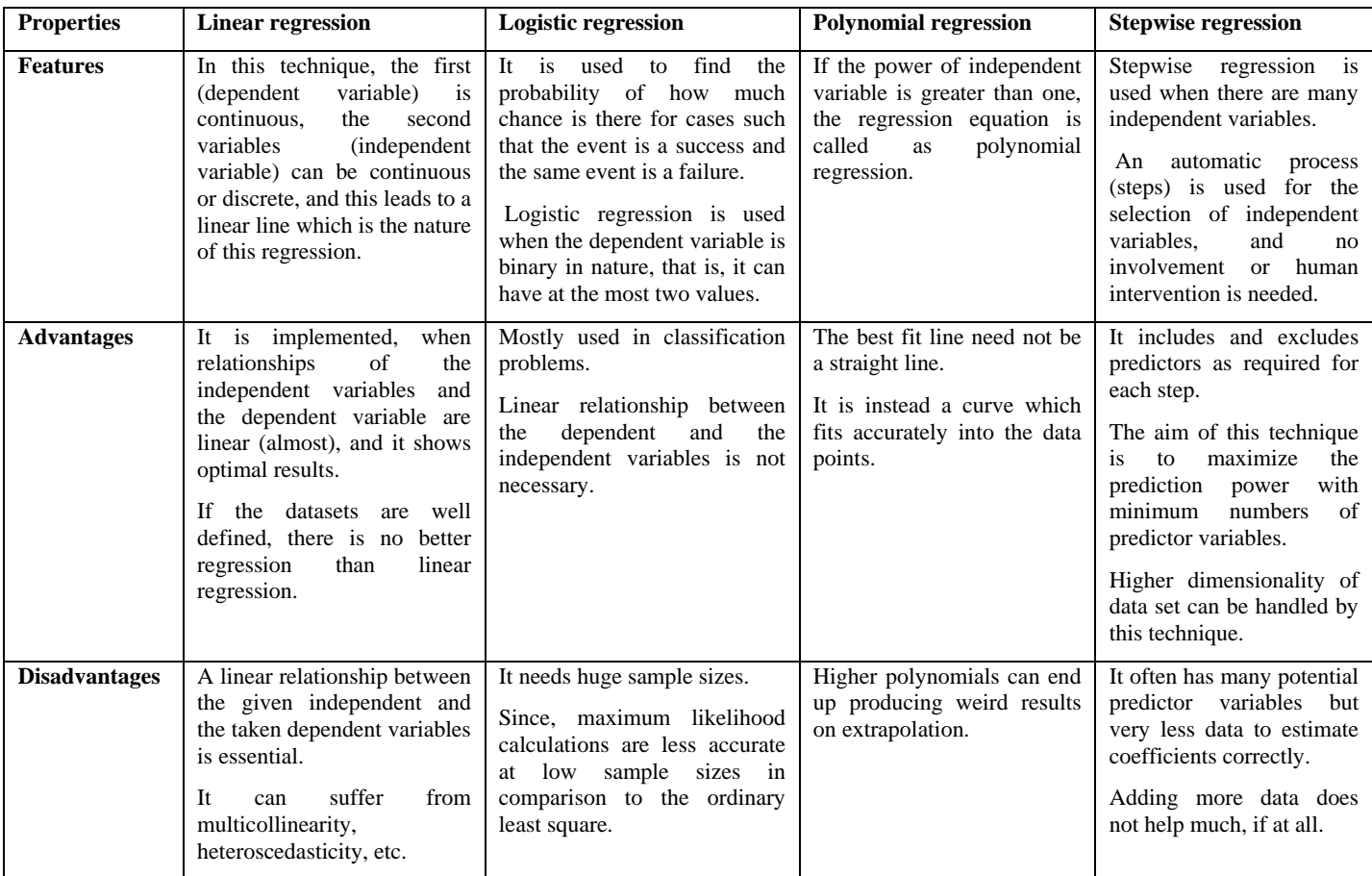

### **Table 1 (b): Types of regression**

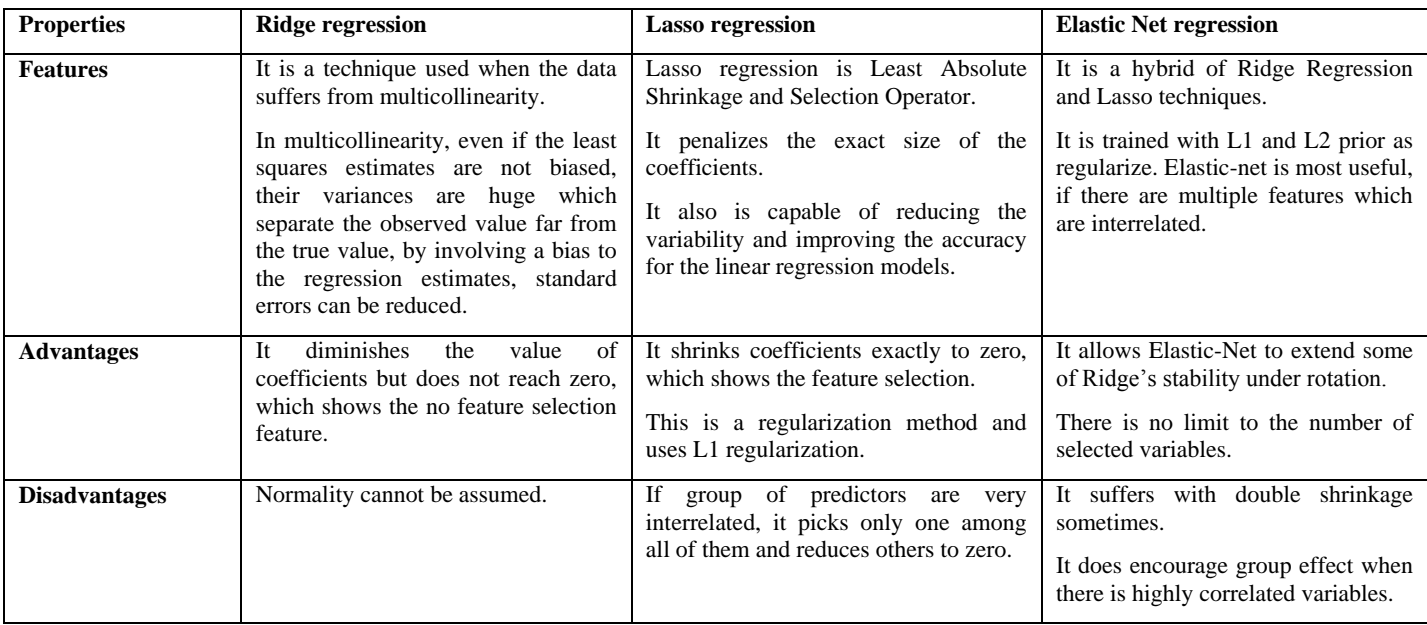

# **Table 2: Types of classification**

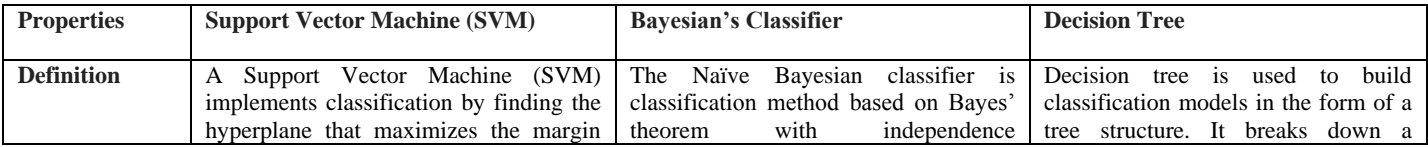

*International Journal of Computer Applications (0975 – 8887) Volume 163 – No 5, April 2017*

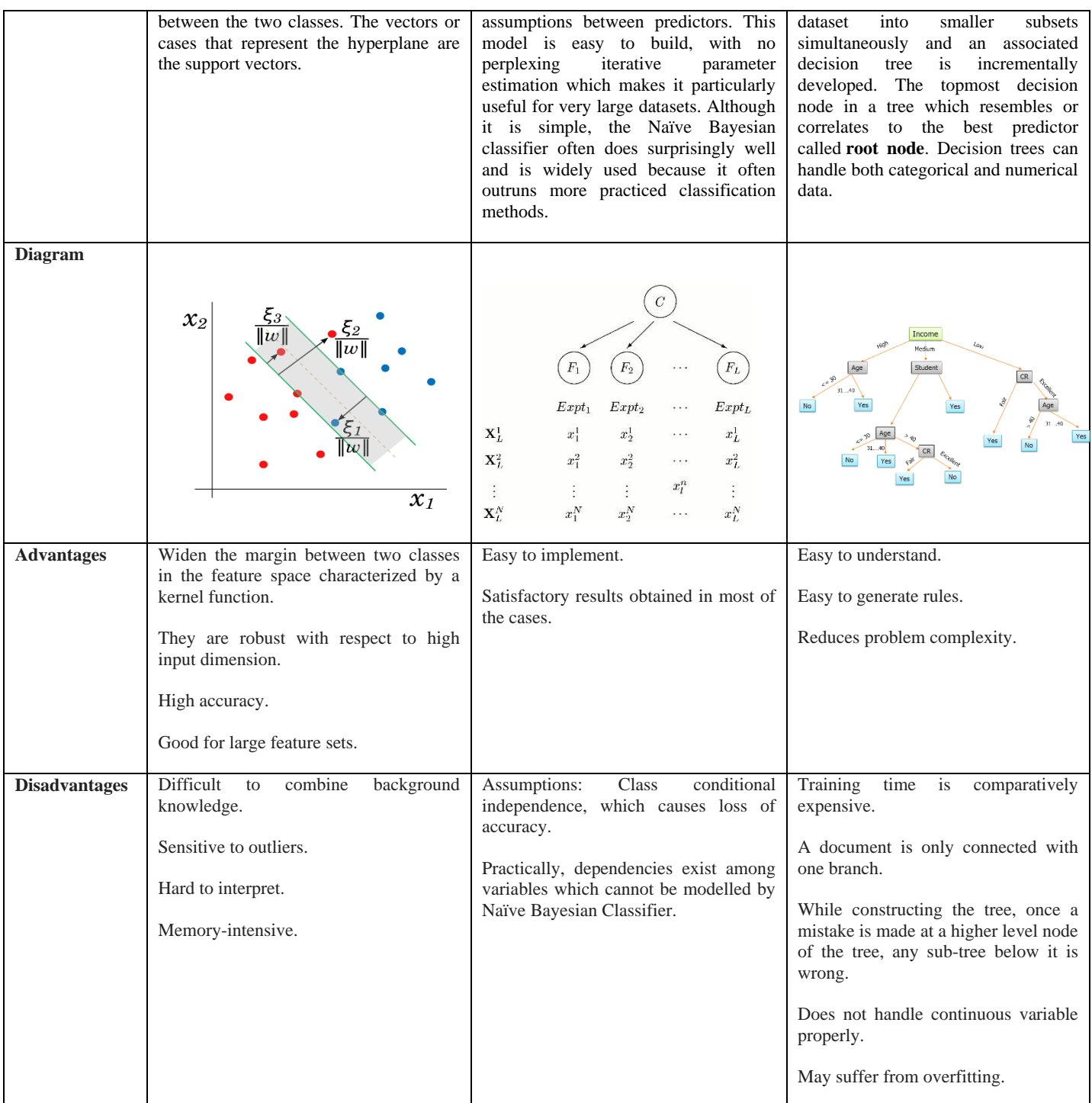

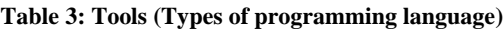

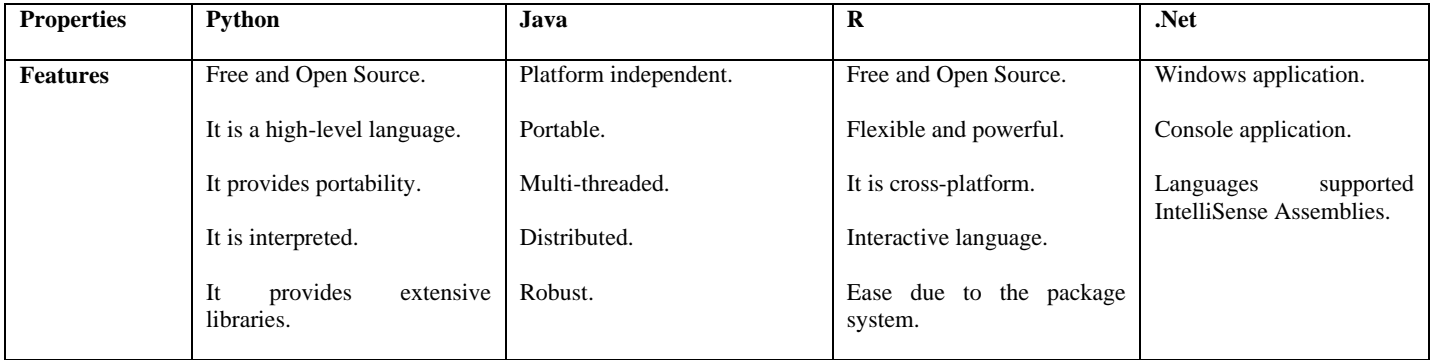

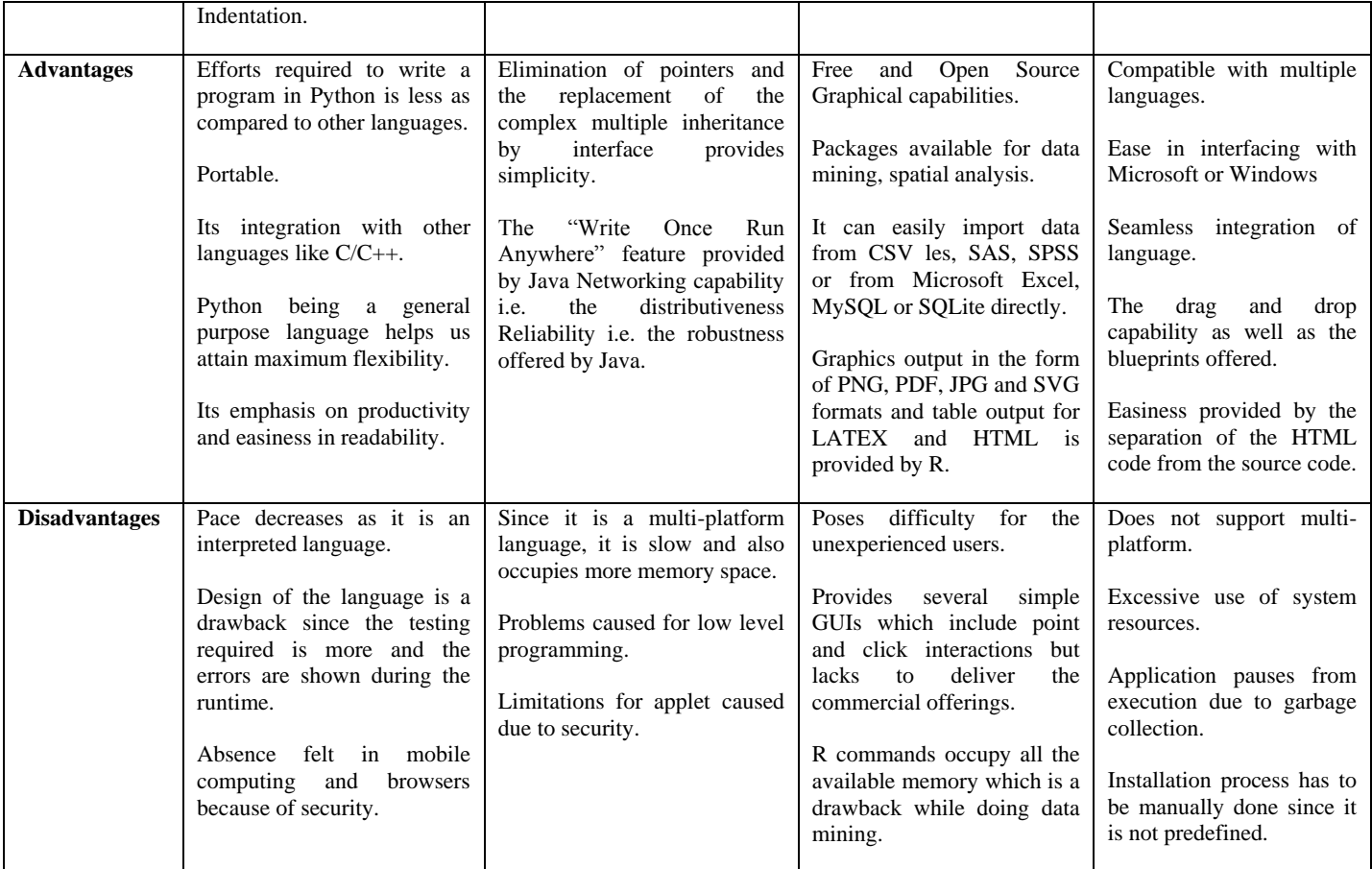

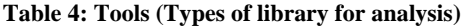

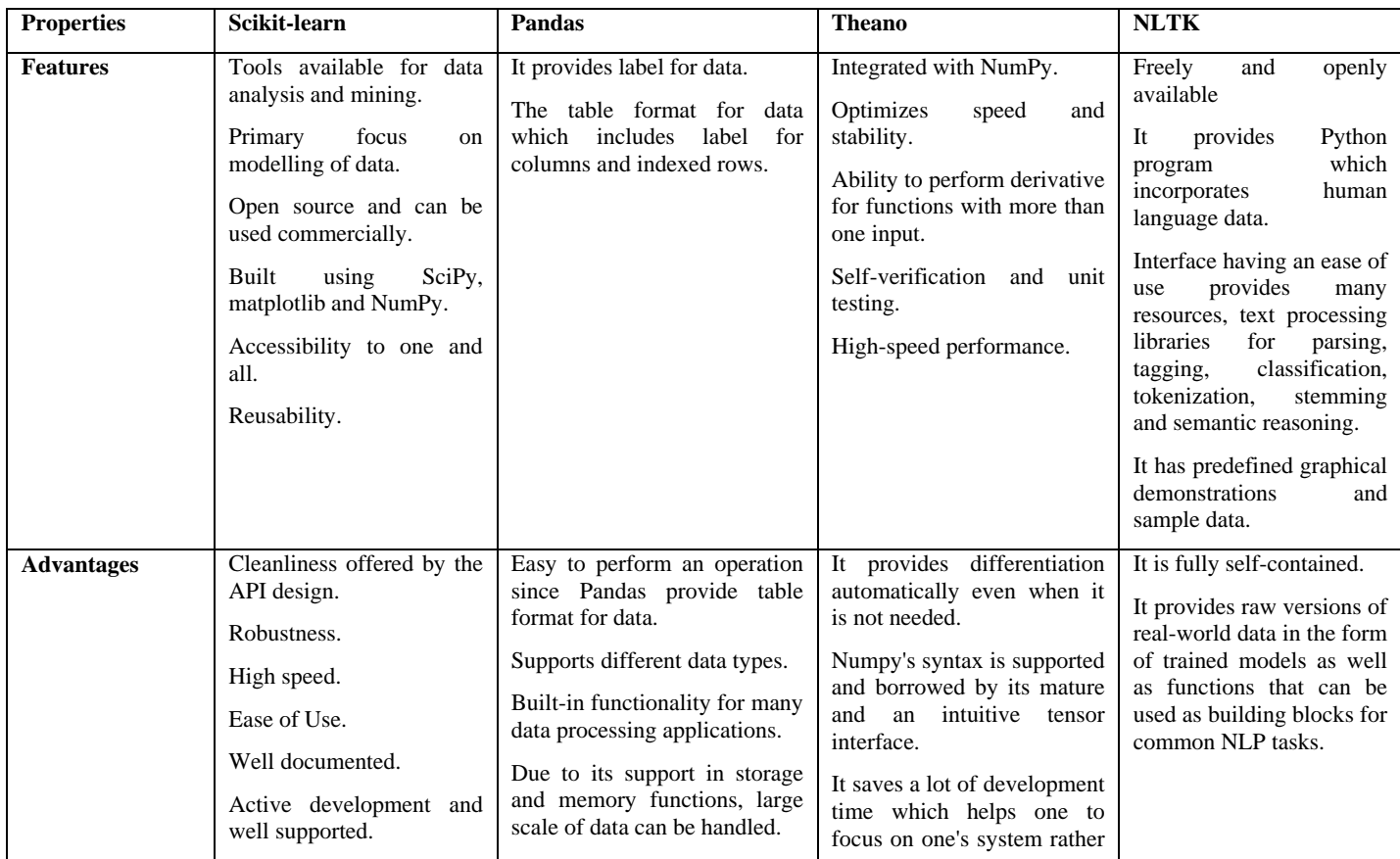

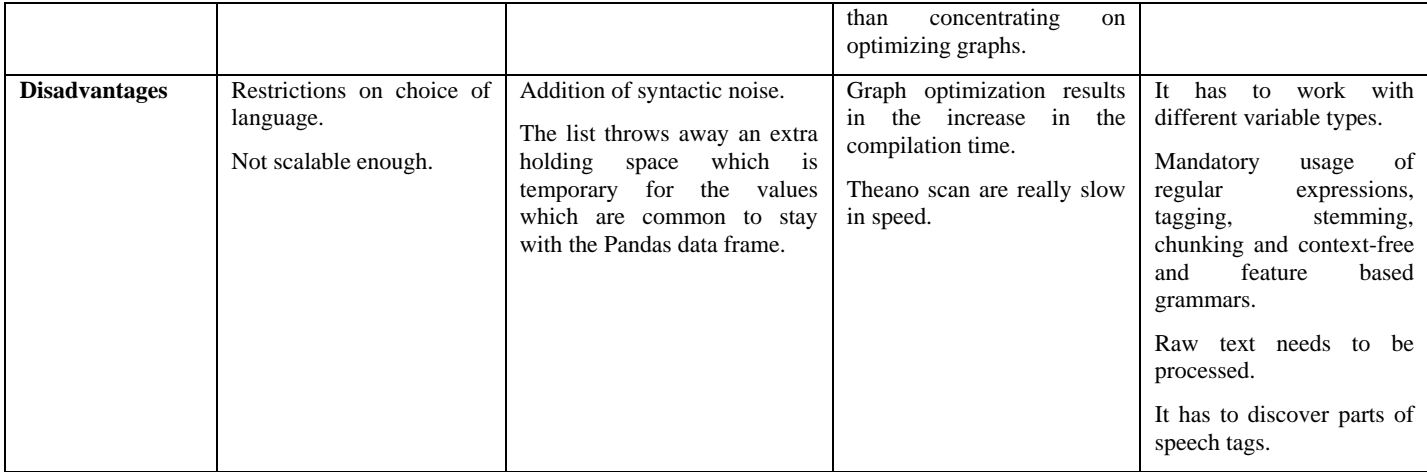

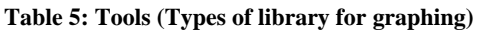

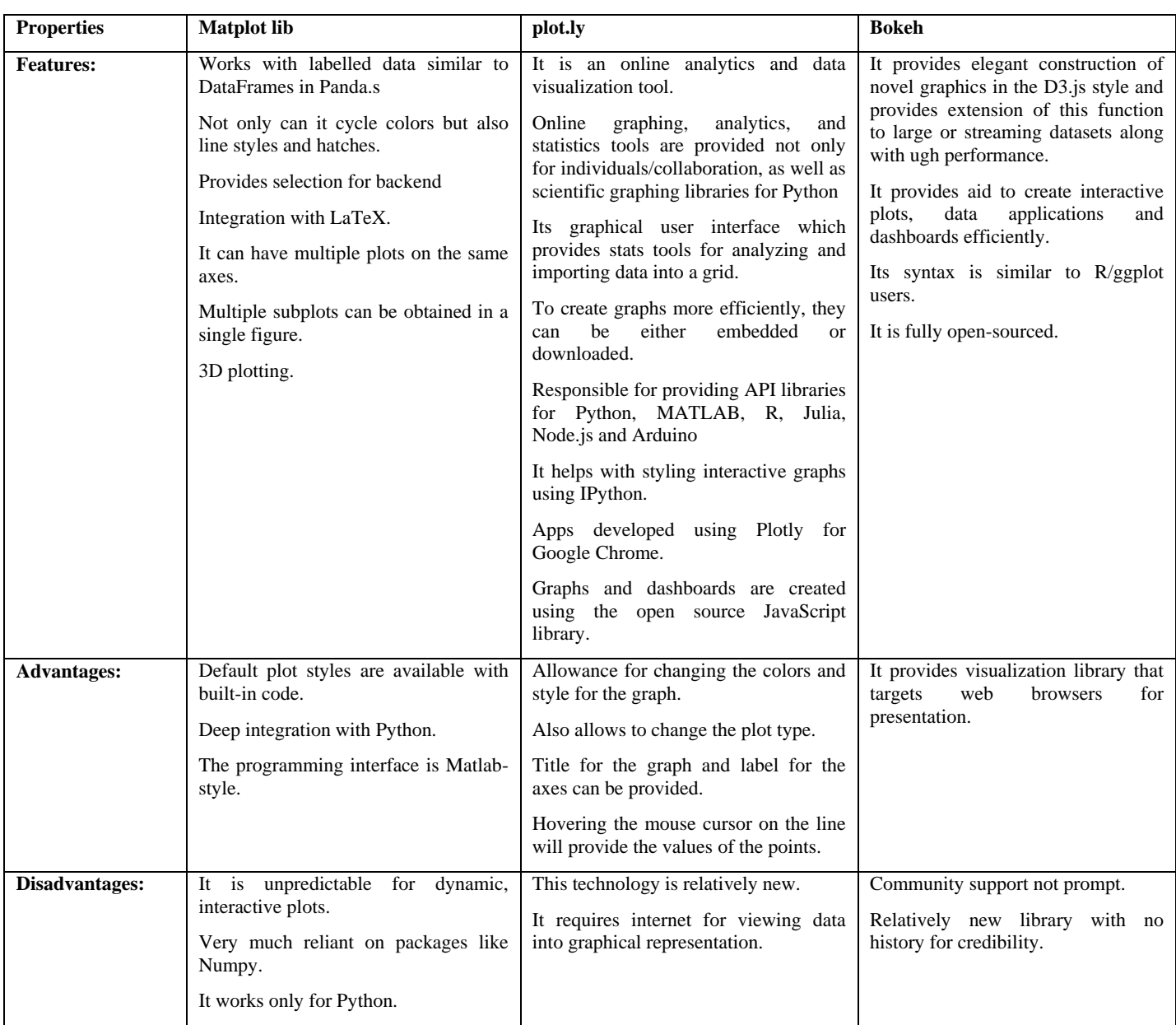

### **6. REFERENCES**

- [1] Author: W. HuangResearch paper: Forecasting stock market movement direction with support vector machine.Journal: Computers & Operations Research
- [2] Author: J. MoodyResearch paper: Learning to trade via direct reinforcement. Journal: IEEE Transactions on Neural Networks
- [3]https://www.analyticsvidhya.com/blog/2015/08/comprehen sive-guide-regression/

[4]https://azure.microsoft.com/enin/documentation/articles/machine-learning-algorithmchoice/

- [5] Author: Yusuf Perwej, Asif PerwejResearch paper: Prediction of the Bombay Stock Exchange (BSE) Market Returns Using Artificial Neural Network and Genetic Algorithm.Journal: Scientific Research
- [6] Author: K. Senthamarai Kannan, P. Sailapathi Sekar,M.Mohamed Sathik and P. Arumugam Research paper: Financial Stock Market Forecast using Data

MiningTechniquesJournal: International Multi-Conference of Engineers and Computer Scientists 2010 Vol I,IMECS 2010, March 17-19,2010, Hong Kong.ISSN:2078-0966

- [7] Author: Zahid Iqbal, R. Ilyas, W. Shahzad, Z. Mahmood and J AnjumResearch paper: Efficient Machine Learning Techniques forStock Market PredictionJournal: Int. Journal of Engineering Research and Applications, ISSN: 2248-9622, Vol. 3, Issue 6, Nov-Dec 2013, pp.855-867.
- [8] Author: Marc-André MittermayeResearch paper: Forecasting Intraday Stock Price Trends with Text Mining TechniquesJournal: Hawaii International Conference on System Sciences –2004.
- [9] Author: Prakash Ramani, Dr. P. D. MurarkaResearch paper: Stock Market Prediction Using Artificial Neural NetworkJournal: International Journal of Advanced Research in Computer Science and Software Engineering. ISSN: 2277-128x, Volume 3, Issue 4, April 2013